# 1 Using Integration to Find Areas

## 1.1 Areas Between Curves

**Formula:** The area between the two curves y = f(x) and y = g(x) on the interval [a, b] is given by

$$A = \int_{a}^{b} \left| f(x) - g(x) \right| dx$$

Intuition: We can approximate the area with small rectangles of the form

$$A_i = |f(x_i^*) - g(x_i^*)| \Delta x, \tag{1}$$

where  $x_i^*$  is a point in a subinterval of length  $\Delta x$ . If we partition [a, b] into n uniform subintervals and approximate the area with rectangles of the form (1), taking the limit as  $n \to \infty$  implies

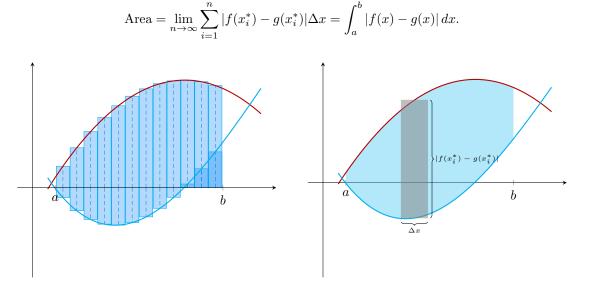

Figure: The height of the subrectangle is the distance between the two functions f and g. The area of each of the approximating rectangles is given by

length × width = 
$$|f(x_i^*) - g(x_i^*)|\Delta x$$
.

#### **1.2** Example Problems

Strategy: The areas between curves can be computed without drawing a picture.

- 1. (Optional) Draw the Curves: Draw the curves on the (x, y) plane.
- 2. Set up the definite integral: Find the functions that represents the curves and the domain of integration. It may be useful to treat our curves as a function of y instead of x in some examples.
- 3. Write the absolute value as a piecewise function: Find the regions where f(x) g(x) > 0 and f(x) g(x) < 0 and split the region of integration into the different regions.
- 4. Compute the integrals.

**Problem 1.**  $(\star\star)$  Find

$$\int_0^5 |1 - \ln(1+t)| \, dt.$$

Justin Ko

Solution 1. We need to compute

$$\int_0^5 |1 - \ln(1+t)| \, dt.$$

We first classify the signs of  $f(t) = 1 - \ln(1+t)$ . The roots are given by

$$1 - \ln(1+t) = 0 \Rightarrow 1 + t = e \Rightarrow t = e - 1.$$

The signs are also given by

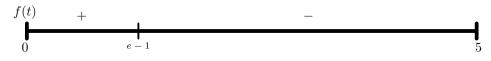

Therefore, the integral is given by

$$\int_{0}^{5} |1 - \ln(1+t)| dt = \int_{0}^{e^{-1}} (1 - \ln(1+t)) dt - \int_{e^{-1}}^{5} (1 - \ln(1+t)) dt \qquad \text{definition of } |\cdot|$$

$$= 2t - (1+t) \ln(1+t) \Big|_{t=0}^{t=e^{-1}} - (2t - (1+t) \ln(1+t)) \Big|_{t=e^{-1}}^{t=5} \qquad \text{integration by parts}$$

$$= 2(e - 1) - e \ln(e) - (10 - 6 \ln(6) - 2(e - 1) + e \ln(e))$$

$$= -14 + 2e + 6 \ln(6) \approx 2.1871.$$

**Problem 2.** (\*) Find the area of the region bounded by the curves  $y = x^2$  and  $y = \sqrt{x}$ .

### Solution 2.

Sketch the Curves:

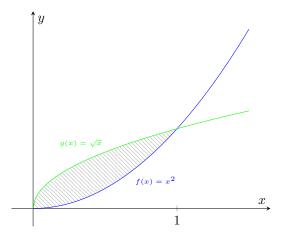

Finding the Integral: We first start by expressing the area as a definite integral. The first curve is given by  $y = x^2$  and the second curve is given by  $y = \sqrt{x}$ . The curves intersect when

$$x^{2} = \sqrt{x} \Rightarrow x^{4} = x \Rightarrow x(x^{3} - 1) = 0 \Rightarrow x = 0, 1.$$

The region of integration is given by the smallest and the largest of these values, so the area by

$$\int_0^1 |x^2 - \sqrt{x}| \, dx.$$

Compute the Integral: We first classify the signs of  $h(x) = x^2 - \sqrt{x}$ . From the first part, we found that the roots are given by 0, 1 so the signs are given by

$$\begin{matrix} h(x) & - \\ \mathbf{b} \\ 0 & 1 \end{matrix}$$

Therefore, the area is given by

$$\int_0^1 |x^2 - \sqrt{x}| \, dx = -\int_0^1 (x^2 - \sqrt{x}) \, dx = -\frac{x^3}{3} + \frac{2}{3} x^{3/2} \Big|_{x=0}^{x=1} = \frac{1}{3}.$$

**Problem 3.** (\*\*) Find the area of the region bounded by the curves  $y^2 + x = 1$  and  $y^2 - x = 1$ .

**Solution 3.** This problem is must easier to do if we treat x as a function of y.

Sketch the Curves:

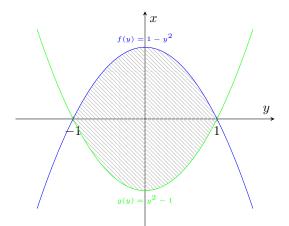

Finding the Integral: Our functions are given by  $x = 1 - y^2$  and  $x = y^2 - 1$ . The curves intersect when

$$1 - y^2 = y^2 - 1 \Rightarrow 2y^2 - 2 = 0 \Rightarrow y^2 - 1 = 0 \Rightarrow y = \pm 1.$$

Therefore, the integral is given by

$$\int_{-1}^{1} |1 - y^2 - (y^2 - 1)| \, dy = \int_{-1}^{1} |2 - 2y^2| \, dy$$

Compute the Integral: We first classify the signs of  $h(y) = 2 - 2y^2$ . From the first part, we found that the roots are given by -1, 1 so the signs are given by

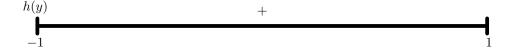

Therefore, the area is given by

$$\int_{-1}^{1} |2 - 2y^2| \, dy = \int_{-1}^{1} 2 - 2y^2 \, dy = 2y - \frac{2}{3}y^3 \Big|_{y=-1}^{y=1} = 4 - \frac{4}{3} = \frac{8}{3}$$

**Remark:** If we integrated with respect to x, then we would have computed

$$\int_{-1}^{0} \sqrt{1+x} + \sqrt{1+x} \, dx + \int_{0}^{1} \sqrt{1-x} + \sqrt{1-x} \, dx = \frac{4}{3} (1+x)^{3/2} \Big|_{x=-1}^{x=0} - \frac{4}{3} (1-x)^{3/2} \Big|_{x=0}^{x=1} = \frac{8}{3}.$$

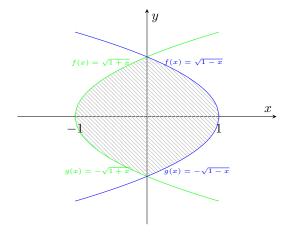

# 2 Using Integration to Find Volumes

## 2.1 Volumes Using Cross-Sectional Area

Formula: The volume of a solid with cross-sectional areas A(x) perpendicular to the x-axis from x = a to x = b is

$$V = \int_{a}^{b} A(x) \, dx.$$

Intuition: We can approximate the volume with small cylinders of the form

$$V_i = A(x_i^*)\Delta x,\tag{2}$$

where  $x_i^*$  is a point in a subinterval of length  $\Delta x$ . If we partition [a, b] into n uniform subintervals and approximate the area with cylinders of the form (2), taking the limit as  $n \to \infty$  implies

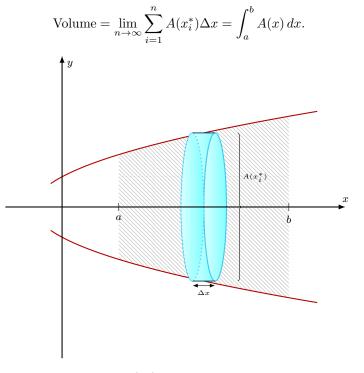

**Figure:** The base area of the cylinder is  $A(x_i^*)$  and the height of the cylinder is  $\Delta x$ . The area of each of the approximating cylinders is given by

base area × height =  $A(x_i^*)\Delta x$ .

# 2.2 Volumes Using Washers (Rotation around a Horizontal Axis)

**Formula:** The volume of the solid of revolution rotated about a horizontal axis with outer radius R(x) and inner radius r(x) from x = a to x = b is

$$V = \int_a^b \left( \pi R(x)^2 - \pi r(x)^2 \right) dx.$$

Intuition: This formula is a special case of the volumes using cross-sectional area when the crosssectional area of the solid is a annulus with inner r(x) and outer radius R(x). The cross sectional area is given explicitly by

$$A(x) = \pi R(x)^{2} - \pi r(x)^{2}.$$

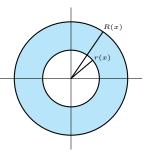

Figure: The cross-sectional area of a solid generated by rotation around a horizontal axis is given by Area Outer Circle – Area Inner Circle =  $\pi R(x)^2 - \pi r(x)^2$ .

## 2.3 Volumes Using Shells (Rotation around a Vertical Axis)

**Formula:** The volume of the solid of revolution rotated about a vertical axis with upper height H(x) and lower height h(x) from x = a to x = b at a (positive) distance r(x) from the axis of revolution is

$$V = \int_{a}^{b} 2\pi r(x) \left( H(x) - h(x) \right) dx.$$

Intuition: We can approximate the volume with small cylinders of the form

$$V_i = 2\pi r(x_i^*) \big( H(x_i^*) - h(x_i^*) \big) \Delta x = 2\pi r(x_i^*) \big( H(x_i^*) - h(x_i^*) \big) \Delta x,$$
(3)

where  $x_i^*$  is a point in a subinterval of length  $\Delta x$ . If we partition [a, b] into n uniform subintervals and approximate the area with cylinders of the form (3), taking the limit as  $n \to \infty$  implies

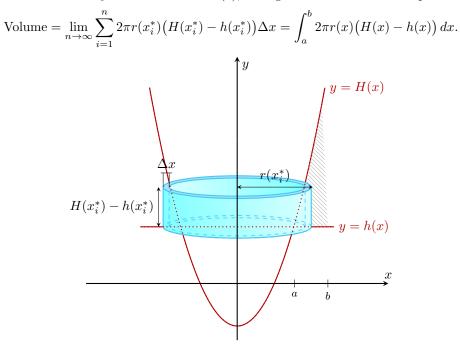

**Figure:** The length of the cylindrical shell is given by the radius of a circle, length  $= 2\pi r(x_i^*)$ . The area of each of the approximating cylindrical shells is given by

length × height × width =  $2\pi r(x_i^*) (H(x_i^*) - h(x_i^*)) \Delta x$ .

**Remark:** If the rotation is about the *y*-axis, and  $0 \le a < b$  (the region is to the right of the axis of rotation), then the radius r(x) = x and the formula is  $V = \int_a^b 2\pi x (H(x) - h(x)) dx$ .

#### 2.4 Example Problems:

Strategy:

- 1. (Optional) Draw the Projected Area: Draw the area of the curve projected onto the (x, y) plane.
- 2. Set up the definite integral: Find a formula for volume using either the cross sectional area or cylindrical shells. Choose the representation that will result in a simpler integral.
- 3. Compute the integral.

**Remark:** Sometimes it might be more convenient to integrate with respect to y instead of x. All the formulas in this section can be easily modified to by interchanging the axes (replace the x variable with a y variable and treat all functions as functions of y instead of x).

**Problem 1.**  $(\star)$  Compute the volume of a ball with radius r.

Solution 1. The area can be computed using either washers or cylindrical shells.

**Washers**: The ball is generated by rotating the area under the curve of  $y = \sqrt{r^2 - x^2}$  on the interval [-r, r] around the x-axis.

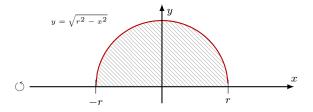

Finding the Integral: The cross-sectional area is a circle with radius  $\sqrt{r^2 - x^2}$ . Therefore, the cross-sectional area is given by

$$A(x) = \pi (r^2 - x^2)$$

Using the volume formula for washers, the volume integral is

$$\int_{-r}^{r} \pi(r^2 - x^2) \, dx$$

Computing the Integral: The integrand is even, so

$$\int_{-r}^{r} \pi(r^2 - x^2) \, dx = 2 \int_{0}^{r} \pi(r^2 - x^2) \, dx = 2\pi r^2 x - 2\pi \frac{x^3}{3} \Big|_{x=0}^{x=r} = \frac{4}{3}\pi r^3.$$

**Cylindrical Shells**: The ball is generated by rotating the area bounded by the curves  $y = \sqrt{r^2 - x^2}$ and  $y = -\sqrt{r^2 - x^2}$  on the interval [0, r] around the y-axis.

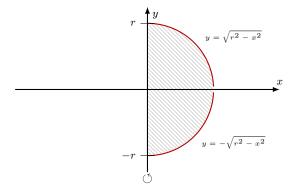

Page 7 of 10

Finding the Integral: The radius of the cylinder is given by r(x) = x and the height of the cylinder is given by

$$H(x) - h(x) = \sqrt{r^2 - x^2} - (-\sqrt{r^2 - x^2}) = 2\sqrt{r^2 - x^2}.$$

Using the volume formula for cylindrical shells, the volume integral is

$$\int_0^r 2\pi x (2\sqrt{r^2 - x^2}) \, dx = \int_0^r 4\pi x \sqrt{r^2 - x^2} \, dx.$$

Computing the Integral: Using the substitution  $u = r^2 - x^2$ , we have

$$\int_0^r 4\pi x \sqrt{r^2 - x^2} \, dx = -2\pi \cdot \frac{2}{3} (r^2 - x^2)^{3/2} \Big|_{x=0}^{x=r} = \frac{4}{3} \pi r^3.$$

**Problem 2.** (\*) Compute the volume of square pyramid with base length  $\ell$  and height h.

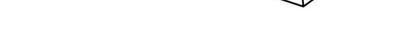

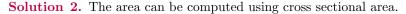

**Cross-Sectional Area**: We will orient the pyramid along the *x*-axis with vertex at the origin. The upper edge of the pyramid must pass through the point  $(h, \ell/2)$ , so the height is given by  $y = \frac{\ell}{2h} \cdot x$ . Similarly the height of the lower edge of the pyramid is given by  $y = -\frac{\ell}{2h} \cdot x$ .

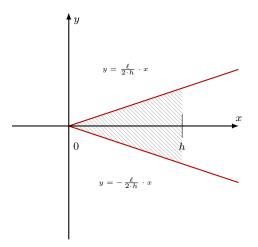

Finding the Integral: The cross-sectional area is a square with side length  $2 \cdot \frac{\ell}{2h}x$ . Therefore, the cross sectional-area is given by

$$A(x) = \left(2 \cdot \frac{\ell}{2h}x\right)^2 = \frac{\ell^2}{h^2}x^2.$$

Using the volume formula for cross-sections, the volume integral is

$$\int_0^h \frac{\ell^2}{h^2} x^2 \, dx.$$

Computing the Integral: This integral is easy to compute,

$$\int_0^h \frac{\ell^2}{h^2} x^2 \, dx = \frac{\ell^2}{3h^2} x^3 \Big|_{x=0}^{x=h} = \frac{\ell^2}{3h^2} h^3 = \frac{1}{3} \ell^2 h.$$

**Problem 3.**  $(\star\star)$  Compute the volume of a spherical cap with height h < r from a ball radius r.

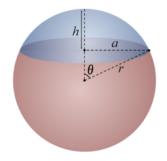

Solution 3. The volume can be computed using either washers or cylindrical shells. The method with cylindrical shells is a bit harder in this case.

**Washers**: The spherical cap is generated by rotating the area under the curve of  $x = \sqrt{r^2 - y^2}$  on the interval [r - h, r] around the *y*-axis.

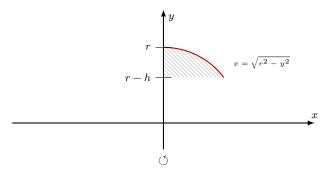

Finding the Integral: The cross-sectional area is a circle with radius  $\sqrt{r^2 - y^2}$ . Therefore, the cross-sectional area is given by

$$A(y) = \pi (r^2 - y^2).$$

Using the volume formula for washers, the volume integral is

$$\int_{r-h}^r \pi(r^2 - y^2) \, dy.$$

Computing the Integral: This integral is easy to compute,

$$\int_{r-h}^{r} \pi(r^2 - y^2) \, dy = \pi r^2 y - \frac{\pi}{3} y^3 \Big|_{y=r-h}^{y=r} = \frac{1}{3} \pi h^2 (3r - h).$$

**Problem 4.**  $(\star\star)$  Find the volume of the region bounded by  $y = \sqrt{x}$ , y = 0 and x = 1 rotated around

- (a) the line y = 1
- (b) the line x = 1.

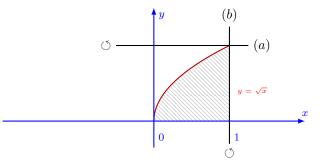

### Solution 4.

(a) We will compute the first volume using a washer.

Finding the Integral: The region of integration is  $x \in [0, 1]$ , the inner radius is  $r(x) = 1 - \sqrt{x}$  and the outer radius is R(x) = 1. Therefore, the cross-sectional area is given by

$$A(x) = \pi (1^2 - (1 - \sqrt{x})^2) = 2\pi \sqrt{x} - \pi x.$$

Using the volume formula for washers, the volume integral is

$$\int_0^1 2\pi\sqrt{x} - \pi x \, dx.$$

Computing the Integral: This integral is easy to compute,

$$\int_0^1 2\pi\sqrt{x} - \pi x \, dx = 2\pi \frac{2}{3}x^{3/2} - \pi \frac{x^2}{2}\Big|_{x=0}^{x=1} = \frac{5\pi}{6}.$$

**Remark:** If we integrated with respect to y using the cylindrical shell general formula, we would get

$$\int_0^1 2\pi (1-y)(1-y^2) \, dy = 2\pi \int_0^1 1 - y - y^2 + y^3 \, dy = 2\pi \left(y - \frac{y^2}{2} - \frac{y^3}{3} + \frac{y^4}{4}\right)\Big|_{y=0}^{y=1} = \frac{5\pi}{6}$$

(b) We will compute the second volume using a cylindrical shell.

Finding the Integral: The region of integration is  $x \in [0,1]$ , the radius is r(x) = 1 - x and the height is  $H(x) = \sqrt{x}$ . Using the volume formula for shells, the volume integral is

$$\int_0^1 2\pi (1-x)\sqrt{x}\,dx.$$

Computing the Integral: This is easy to compute,

$$\int_0^1 2\pi (1-x)\sqrt{x} \, dx = 2\pi \cdot \frac{2}{3}x^{3/2} - 2\pi \cdot \frac{2}{5}x^{5/2}\Big|_{x=0}^{x=1} = \frac{8\pi}{15}.$$

**Remark:** If we integrated with respect to y using the washer formula, we would get

$$\int_0^1 \pi (1-y^2)^2 \, dy = \pi \int_0^1 1 - 2y^2 + y^4 \, dy = \pi \cdot \left(y - \frac{2}{3}y^3 + \frac{y^5}{5}\right)\Big|_{y=0}^{y=1} = \frac{8\pi}{15}.$$